## **Wniosek o utworzenie konta w serwisie edu.wielopole.eu**

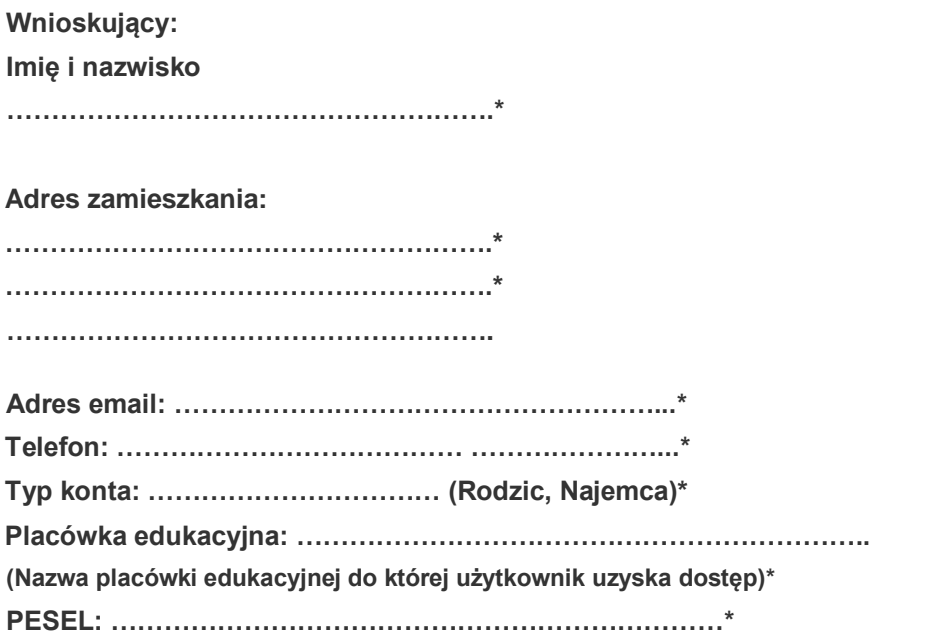

**Wójt Gminy Wielopole Skrzyńskie**

**39-110 Wielopole Skrzyńskie**

**Wielopole Skrzyńskie 200**

## **Wniosek**

**Ja niżej podpisany, wnioskuję o utworzenie konta w systemie edu.wielopole.eu.**

**Oświadczam że wyrażam zgodę na przetwarzanie moich danych osobowych do wprowadzenia ich do systemu informatycznego i dalszego przetwarzania.**

**Oświadczam że wyrażam zgodę na wysyłkę wiadomości email z systemu edu.wielopole.eu na podany powyżej adres email.**

## **Podpis wnioskującego**

**……………………………………………………………**

**\* - dane wymagane do uzupełnienia**

**Informacja:**

**Po utworzeniu konta należy zresetować hasło pod adresem:** [https://edu.wielopole.eu/konta/remind\\_pass.html](https://edu.wielopole.eu/konta/remind_pass.html)